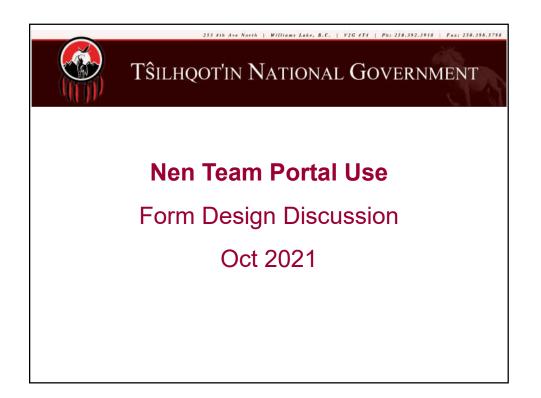

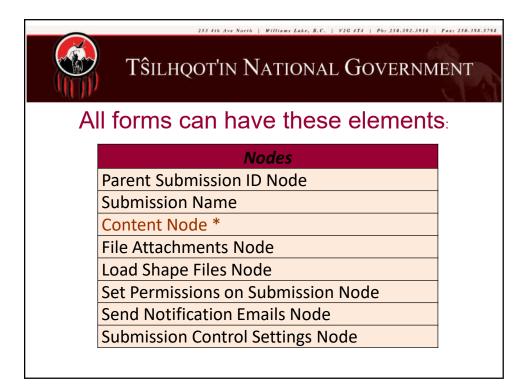

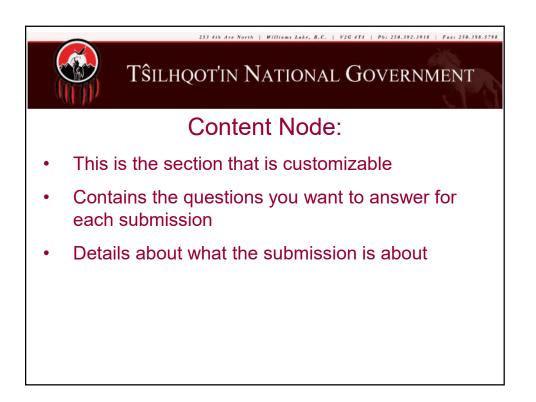

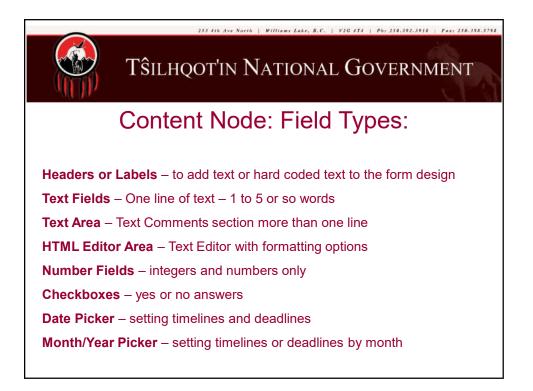

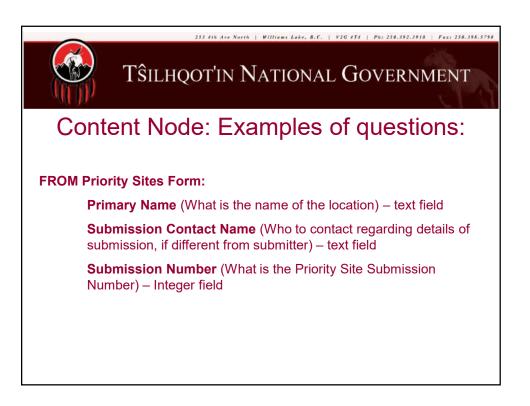

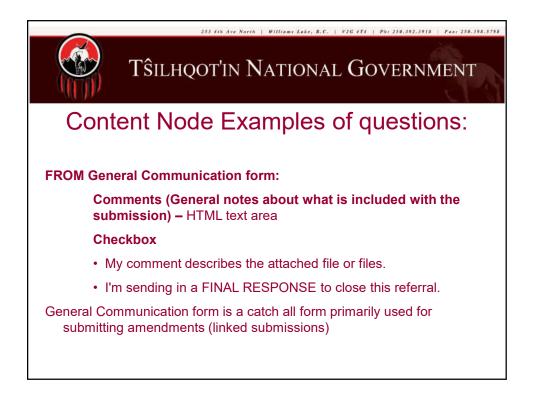

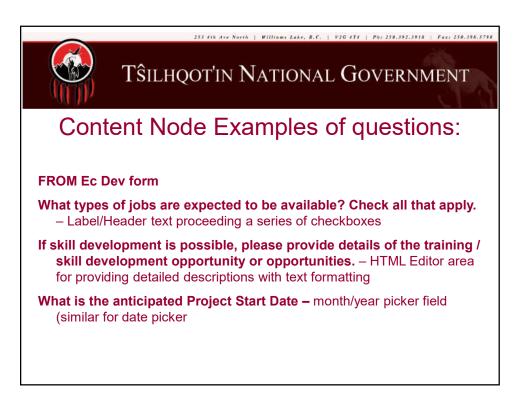

| 1252 (TA dee North   Williams Loke, B.C.   ¥26 (TA   Phil 250, 392, 3918   Poic 250, 37<br>TŜILHQOT'IN NATIONAL GOVERNMENT<br>Ideas for Nen Form Content: |                                                                     |
|----------------------------------------------------------------------------------------------------|---------------------------------------------------------------------|
|                                                                                                    |                                                                     |
| Project Name: (Text Field)                                                                                                    | Project Commencement Date –<br>when was project started (Date Pick) |
| Project Intent: (Text Area)                                                                                                    | Project Completion Date – when was project completed (Date Pick)    |
| Project Description: (Text Area)                                                                                                    | This is a draft report (checkbox)                                   |
| Community: (checkbox for each community)                                                                                                    | This is a final report (checkbox)                                   |
| Project planning: (Text Area)                                                                                                    |                                                                     |
|                                                                                                    |                                                                     |
|                                                                                                    |                                                                     |
|                                                                                                    |                                                                     |

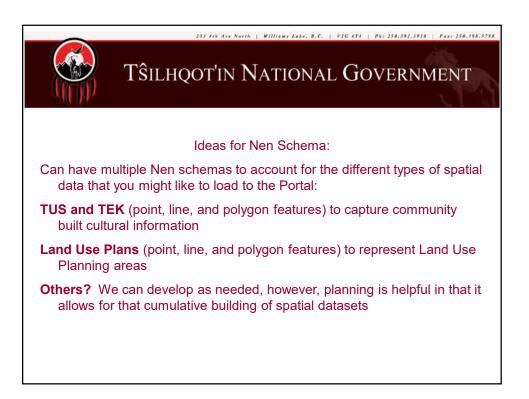

| Tŝilhqot'in National Governmen      |                                                                                                  |  |
|-------------------------------------|--------------------------------------------------------------------------------------------------|--|
| TUS and TEK :                       |                                                                                                  |  |
|                                     |                                                                                                  |  |
| SiteNum: (Text Field)               | Unique ID for TUS Record                                                                         |  |
| Community: (Text Field)             | Pick List of Community names                                                                     |  |
| Category: (Text Field)              | Code that defines category of use (occupation, hunting, fishing)                                 |  |
| Activity: (Text Field)              | Code that defines activity within the category (pit house, log cabin, or village for occupation) |  |
| Placename: (Text Field)             | Tŝilhqot'in Placename for location                                                               |  |
| Placename Translation: (Text Field) | Translation of Tŝilhqot'in Placename                                                             |  |